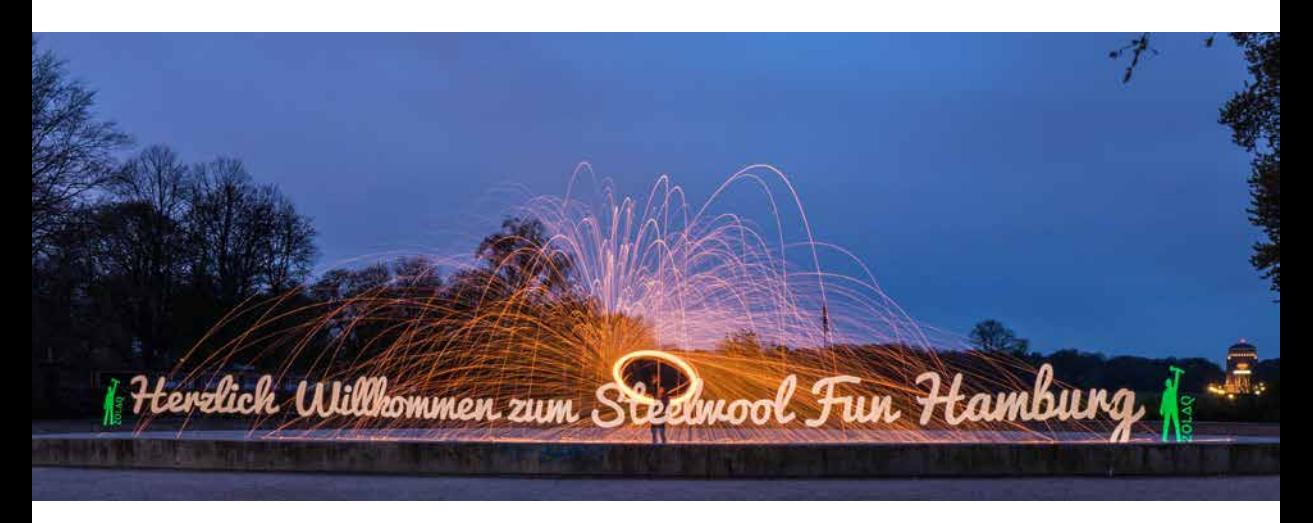

*Eine der gewöhnlichen Anwendungen des Pixelsticks ist es, Schriften und fertige Motive in einem Bild zu erzeugen. Gerade für Schriften ist er ein optimales Werkzeug und bietet viele Möglichkeiten. Blende 10, ISO 100, 49 s*

## **5.3 Der Pixelstick**

Da sich die Lichtmalerei immer größerer Beliebtheit erfreut, gibt es mittlerweile auch viele speziell für das Lightpainting konstruierte Tools zu kaufen. Neben einer Vielzahl von Aufsätzen für die Taschenlampe wird zum Beispiel der Pixelstick angeboten. Er zählt zu den beliebtesten im Handel erhältlichen Tools, aber auch zu den teuersten.

Der Pixelstick ist eine zwei Meter lange Leiste mit einem Griff in der Mitte. An dieser Leiste ist ein ebenso langes LED-Band mit 200 einzelnen LEDs angebracht. Durch die sehr eng liegenden LEDs ergibt sich eine sehr helle und dichte Ausleuchtung. Im Handel kostet dieser Pixelstick etwa 400 €. Das ist zwar viel Geld, dafür enthält er aber nicht nur ein sehr gutes LED-Band, sondern auch einen kleinen Computer. In diesen können Sie eine Speicherkarte mit vordefinierten Bildern stecken. Die Bilder auf der Karte müssen alle eine Höhe von 200 Pixel haben, da auf diese Weise jeder Pixel einer LED entspricht. Die Bilder müssen im Bitmap-Dateiformat vorliegen, damit sie gelesen werden können.

Wenn Sie nun ein Bild anklicken, auf Start drücken und sich vor der Kamera mit Licht in Richtung der Linse bewegen, werden Sie später beim Betrachten des Bildes staunen. Denn das Bild, das Sie ausgewählt haben, wird 1:1 wiedergegeben und Sie können somit alle möglichen Bilder, Schriften und Farben projizieren. Wichtig ist nur, dass Sie diese vorher schon definiert und entsprechend auf eine Bildhöhe von 200 Pixel

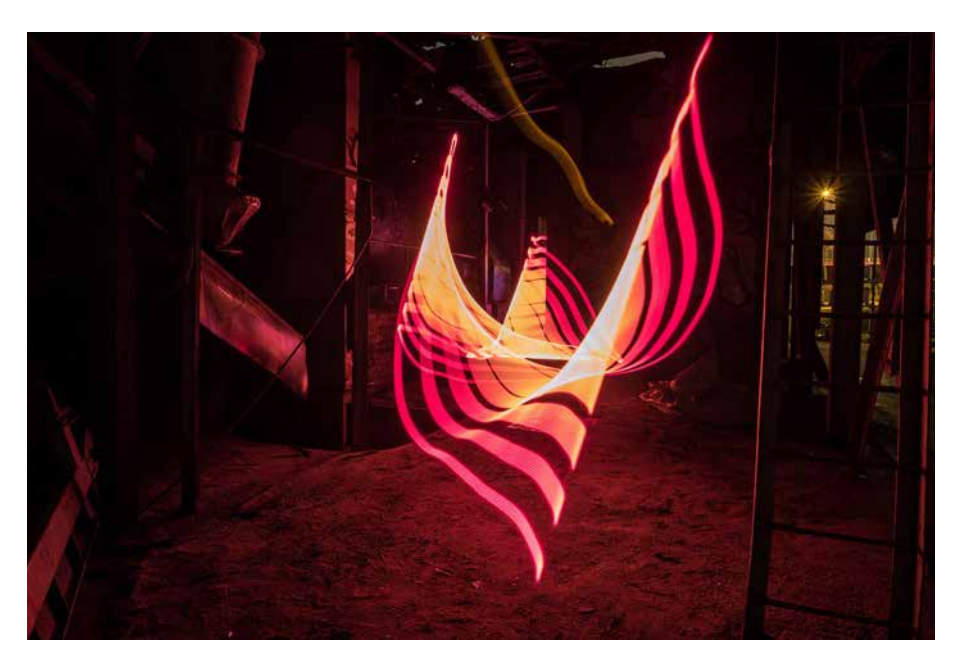

*Neben verschiedenen Schriften können Sie im Pixelstick aber auch Muster, Farben und Linien vordefinieren und damit alle Spuren nach Ihren eigenen Vorstellungen kreieren. Blende 8, ISO 100, 68 s*

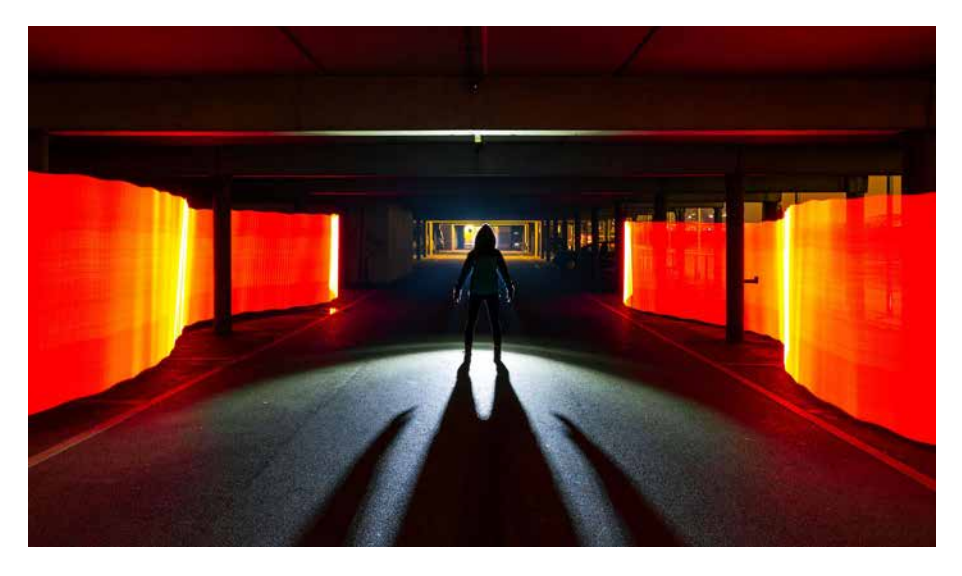

*Weil der Pixelstick stolze zwei Meter lang ist und unglaubliche 200 LEDs auf dieser Länge verteilt sind, ist es möglich, ganze Lichtwände zu erzeugen. Blende 8, ISO 200, 47 s*

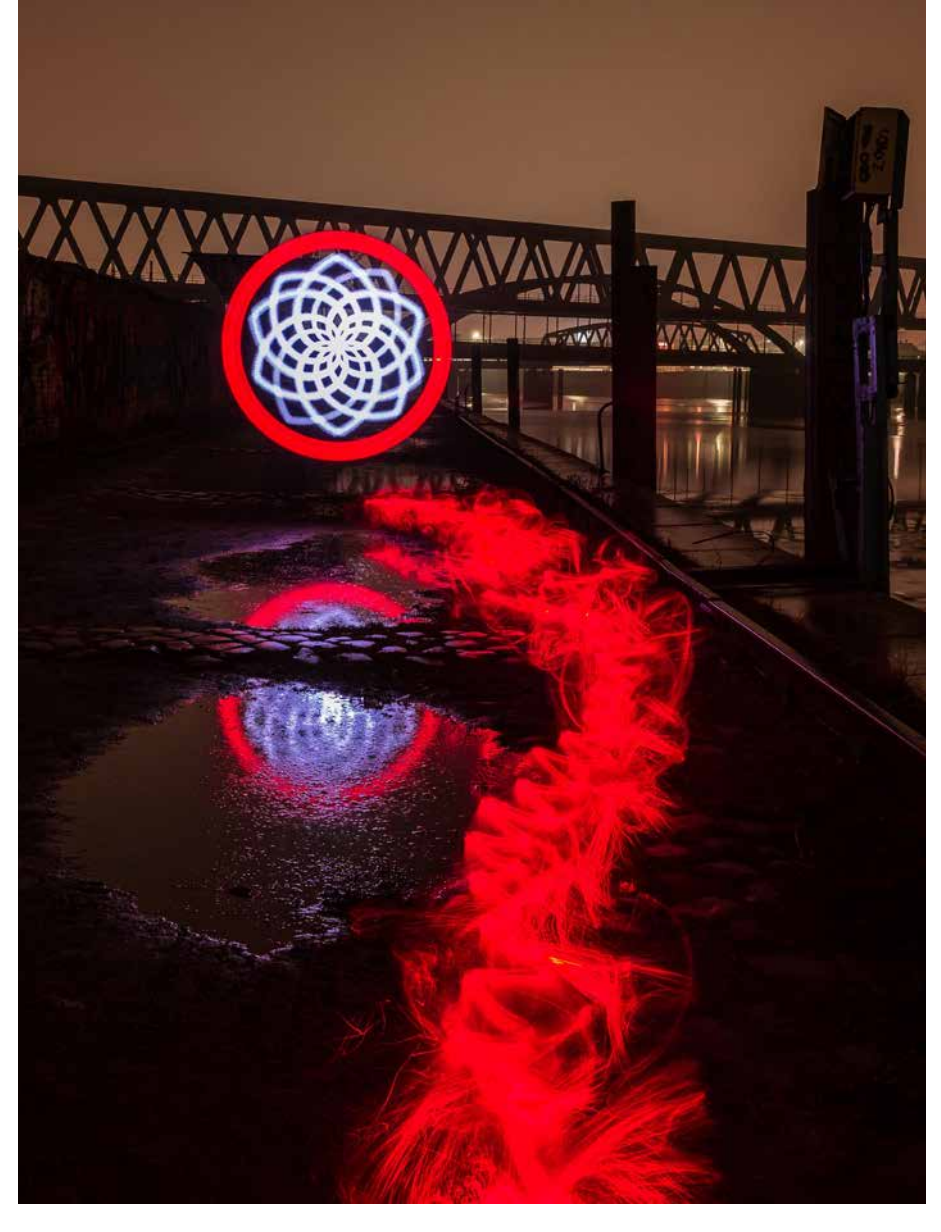

*Wie viel Kreativität in diesem Tool steckt, zeigt dieses Bild. Hier wurde ein Muster abgespielt und der Stab dabei um seinen Mittelpunkt rotiert. Dadurch entsteht ein ganz neues Muster, das je nach Schnelligkeit der Drehung und der Abspielfolge variiert. Blende 8, ISO 100, 108 s*

skaliert haben. Der Stick ist somit ideal, um Botschaften und vielleicht auch Logos in ein Bild zu bringen, aber er kann auch kreativ für schöne große Spuren eingesetzt werden.

Wenn Sie es so richtig experimentell mögen, dann können Sie den Stick entweder am Griff drehen, während er leuchtet, oder Sie bauen ihm eine kleine Drehvorrichtung. Oft werden die Fähigkeiten des Pixelsticks unterschätzt und er wird nur eingesetzt, um witzige Bilder in das Foto zu projizieren. Dabei ist er ein sehr kreatives technisches Hilfsmittel, das Ihnen viele Möglichkeiten eröffnet, um Scheiben und abstrakte Linien oder Formen zu erzeugen.

## **5.4 Leuchtstäbe**

Neben dem Pixelstick gibt es noch andere interessante Leuchtstäbe, zum Beispiel den *Nanlite MixWand* oder den *Rollei Lumen Stick*. Das sind Leuchtstäbe, die hauptsächlich für die Modelfotografie und für die Videografie gedacht sind.

Diese Stäbe haben oft drei verschiedene Modi. Der erste ist direktes Licht, das sich in der Farbtemperatur einstellen lässt. Daneben gibt es das indirekte Licht mit Farbtemperaturregelung und schließlich noch das RGB-Farblicht. Allein diese drei Modi eignen sich perfekt, um formschöne Lichtspuren zu erzeugen und verschiedenste Farben zu nutzen oder auch um die Kulissen, Gegenstände im Bild oder auch Models auszuleuchten.

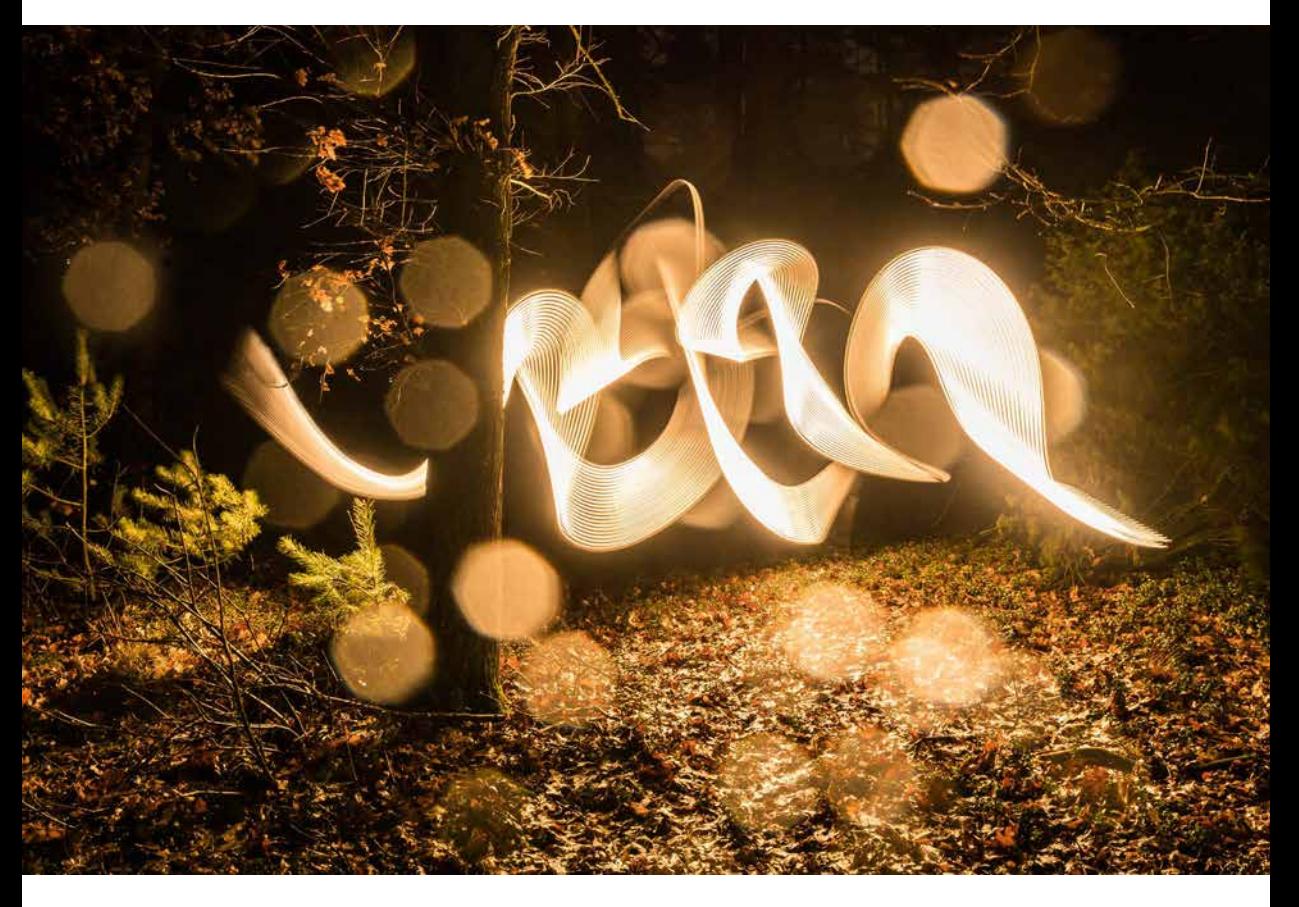

*Weil der Stab nur auf einer Seite leuchtet, ergibt sich beim Malen oft eine Spur mit Unterbrechungen und verschieden starken Lichtstreifen. Auch ist die Farbvielfalt des Stabes einfach klasse, da Sie schnell verschiedene Farben auswählen können. Blende 6,3, ISO 200, 40 s*

Neben der Möglichkeit, verschiedene Farbmodi einzustellen, haben viele dieser Leuchtstäbe auch eine Funktion, um die Farbe zu ändern, oder können sogar blinken. Somit eignen sich diese Tools, vor allem der Nanlite, als perfekte Begleiter beim Lightpainting. Wenn Sie ein versierter Bastler sind und sich ein wenig mit Elektronik auskennen, dann können Sie einen solchen Leuchtstab recht einfach selbst nachbauen.

Mit diesen Stäben können Sie beeindruckende Linien und Formen zeichnen. Dadurch, dass diese Stäbe immer nur in eine Richtung strahlen, können Sie durch Wegdrehen des Lichtes die Linie unterbrechen und beim Zeichnen Linien mal dicker und mal dünner darstellen.

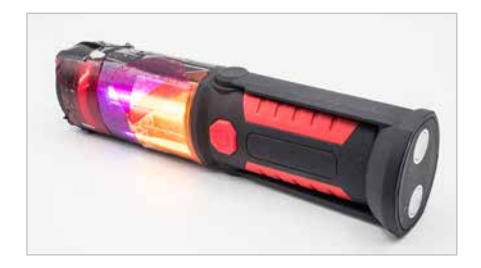

*Alternativ können Sie Arbeitsleuchten mit verschiedenen Farbfolien bekleben.*

## **5.5 EL Wire**

Unter EL Wire versteht man Leuchtkabel, die nicht leuchten, sondern eher glimmen. Sie funktionieren nach dem Prinzip der Elektrolumineszenz. Sie gibt es in verschiedensten Ausführungen, in unterschiedlicher Länge, mit diversen Durchmessern und natürlich in vielen Farben.

Im Lightpainting werden diese Kabel für verschiedenste Zwecke eingesetzt. Der bekannteste und beliebteste Einsatz dieser Kabel ist die Erstellung von Lichtnebel. Dazu knüllen Sie das Kabel zusammen und bewegen es mit schnellen Schwüngen hin und her. Je nachdem, wie lange und wie breitflächig Sie das machen, umso dichter und größer wird schließlich der Nebel, den Sie erstellen.

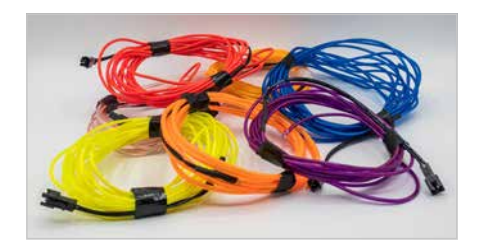

*Unter dem Begriff »EL Wire« finden Sie im Internet eine große Auswahl.*

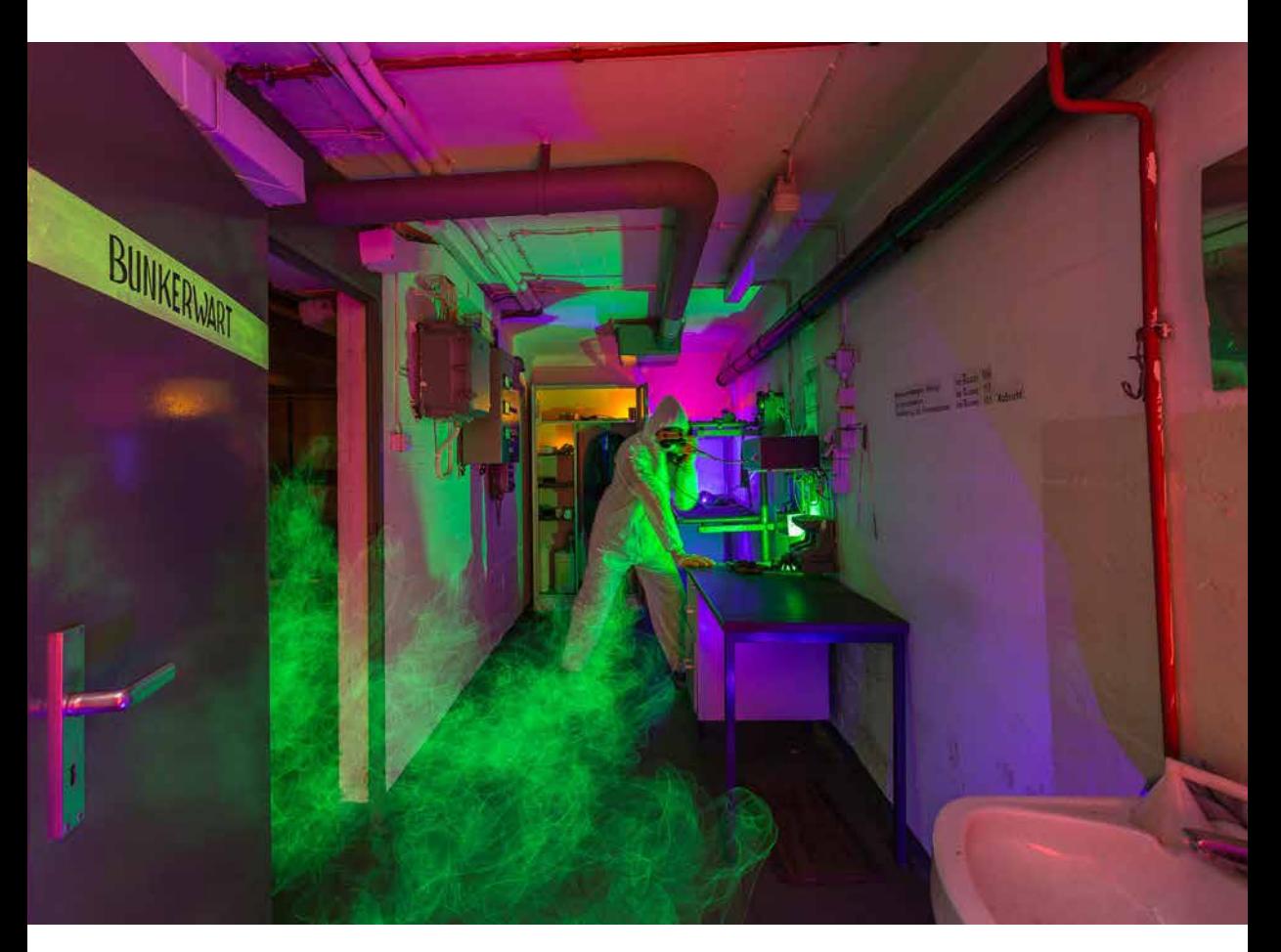

*In dieser Aufnahme wurde mittels grünem EL-Wire-Kabel der ganze Raum mit grünem Nebel versehen. Blende 7,1, ISO 100, 86 s*